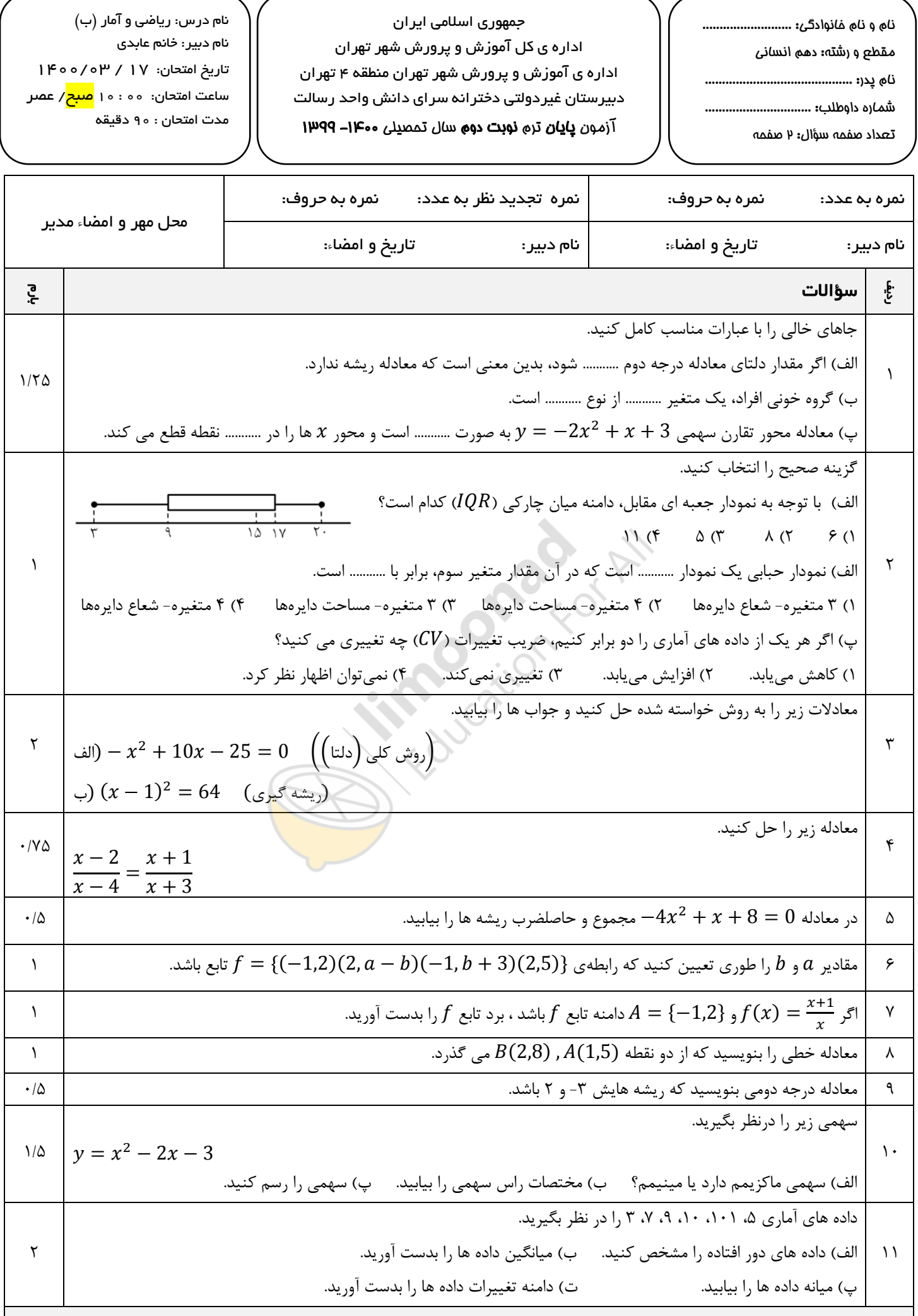

[صفحه ی](https://blog.limoonad.com/category/article/exam/?utm_source=pdf&utm_campaign=exam-blog) ۱ از ۲<br>نمول<del>ه سوال امتحانی بیشتر در ۱۰۰ <u>blog.limoonad.com</u> فیلمهای آموزش درسی در -> linnoonad.com</del>

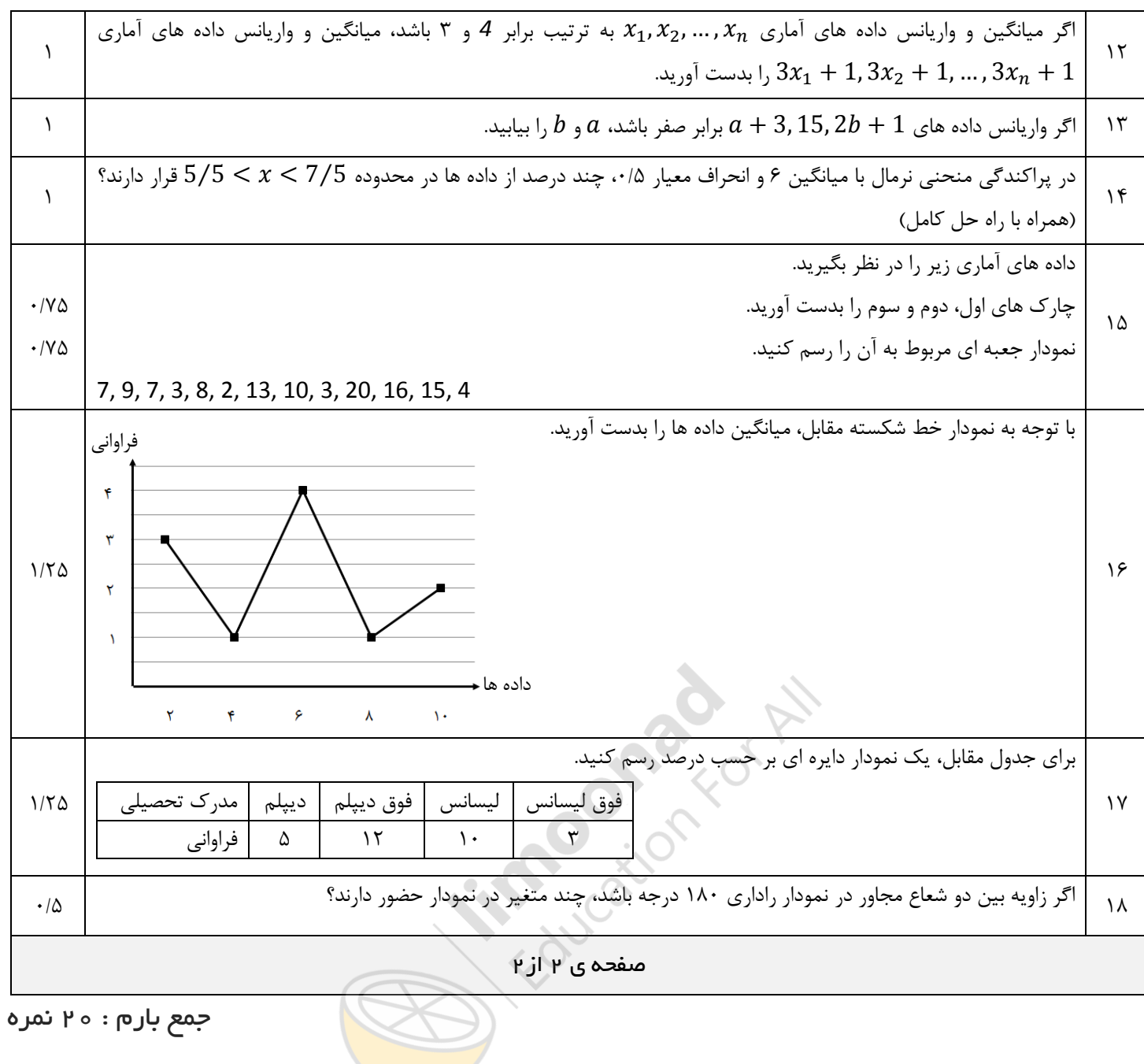

اداره ی کل آموزش و پرورش شهر تهران ناه د<sub>ان</sub> در اصل <del>برآی</del> را ب F اداره ی آموزش و پرورش شهر تهران منطقه ۴ تهران  $G$  Maple  $\mu$ دبیرستان غیر دولتی دخترانه سرای دانش واحد رسالت  $1$ ۱۴۰۰/..a.  $\mathcal{L}$  / ...  $\mathcal{V}$ ... / ۱۶۰۰/۱۴۰۰/۱۴۰۰ كليد سؤالات بايان ترم نوبت دوم سال تمصيلى ١٣٠٠-١٣٩٩ ساعت امتمان، ....ها. صبح عصر مدت املکان، <u>۹٫</u>۵ دقیقه ر اهنمای تصحیح رديف محل مهر یا امضا، مدیر  $\frac{1}{\rho}$   $\frac{1}{\rho}$  العند أن المستولى المستولى المستول المستول المستول المستول المستول المستول المستول المستول المستول المستول الم Ľ  $1 = b^{-1} fac = (b)^{1} - f(-1)(-1a) = 100 - 100 = 0$ <br>  $10 = 10 = 10$ <br>  $10 = 10 = 10$ <br>  $10 = 10 = 10$ <br>  $10 = 10 = 10$  $\frac{2}{n-1} = \frac{4}{n-1} = \frac{4}{n-1} =$  $\frac{n-1}{n-1} = \frac{n+1}{n+1}$   $\Rightarrow$   $\frac{(n-1)(n+1)}{(n+1)} = (n+1)(n-1)$ <br> $n-1 \Rightarrow n=1 \Rightarrow n=1$  $S = \frac{-b}{a} = \frac{-1}{-f} = \frac{1}{f}$   $P = \frac{C}{a} = \frac{1}{-f}$ ۵  $b + r = r \Rightarrow b = -1$   $a - b = a \Rightarrow a = b + a \Rightarrow a = r$  $\overline{Y}$ 

نمونه سوال امتحانی بیشتر در -> blog.limoonad.com فیلمهای آموزش درسی در -> limoonad.com

.<br>اداره ی کل آموزش و پرورش شهر تهران ناه درس کرایه کراهگر (۱) Fr اداره ی آموزش و پرورش شهر تهران منطقه ۴ تهران نام دبيد. <u>جائم عايد</u>ى دبیرستان غیر دولتی دخترانه سرای دانش واحد رسالت كمليك سؤالات يايان ترم نوبت دوم سال تمصيلى ١۴٠٠-١٣٩٩ لللاعت امتمان: ...0|... صبح *المح*ر مدت امتمان، .A.. دقيقه ر اهنمای تصحیح رديف محل مهر یا امضا، مدیر  $m = \frac{\Lambda - \Delta}{\gamma - 1} = \frac{\mu}{\gamma} = \frac{\mu}{\gamma}$   $\frac{\mu}{\gamma} = m(n - \Lambda_{\alpha})$  $A(1, \infty)$ Λ  $y = 0 = r'(1) - 1$  $B(Y, N)$  $y = \frac{M}{M+1}$  $x^{\prime}$   $\mathcal{S}x + \rho = 0$ 9  $5 = -1 + 1 = -1$  $x^{1} + x - 9 = 0$  $P = -Y_{X}Y = -Y$  $\cdot$ ) min  $\leq$  Ul  $\Rightarrow$   $\Rightarrow$  a = 1)  $\circ$  (in  $\overline{\phantom{a}}$  $\frac{a}{b} = \frac{-b}{ba} = \frac{v}{v}$  $y = (1)$  $\frac{1}{2}f(1)-1=-f \le (1,-f)$  $70011$ <br> $77077$  $\frac{\overline{x} = \frac{\overline{Y} + \overline{V} + \overline{q} + |o + |o| + \alpha}{\overline{Y}} = \frac{1\overline{r}\alpha}{\overline{Y}} \cdot \frac{1\overline{r}\alpha}{\overline{Y}} \cdot \frac{1}{\overline{r}\alpha} \cdot \frac{1}{\overline{r}\alpha} \cdot \frac{1}{\overline{r}\alpha} \cdot \frac{1}{\overline{r}\alpha} \cdot \frac{1}{\overline{r}\alpha} \cdot \frac{1}{\overline{r}\alpha} \cdot \frac{1}{\overline{r}\alpha} \cdot \frac{1}{\overline{r}\alpha} \cdot \frac{1}{\overline{r}\alpha$ اماد واد و لرسود مردم  $R = max - min = 101 - P = 91$ 

نمونه سوال امتحانی بیشتر در -> blog.limoonad.com فیلمهای آموزش درسی در -> limoonad.com

| Use                                    | Figure 10.1                            |
|----------------------------------------|----------------------------------------|
| \n $U \times \overline{U \times 1}$ \n | \n $U \times \overline{U \times 1}$ \n |
| \n $U \times \overline{U \times 1}$ \n | \n $U \times \overline{U \times 1}$ \n |
| \n $U \times \overline{U \times 1}$ \n | \n $U \times \overline{U \times 1}$ \n |
| \n $U \times \overline{U \times 1}$ \n | \n $U \times \overline{U \times 1}$ \n |
| \n $U \times \overline{U \times 1}$ \n | \n $U \times \overline{U \times 1}$ \n |
| \n $U \times \overline{U \times 1}$ \n | \n $U \times \overline{U \times 1}$ \n |
| \n $U \times \overline{U \times 1}$ \n | \n $U \times \overline{U \times 1}$ \n |
| \n $U \times \overline{U \times 1}$ \n | \n $U \times \overline{U \times 1}$ \n |
| \n $U \times \overline{U \times 1}$ \n | \n $U \times \overline{U \times 1}$ \n |
| \n $U \times \overline{U \times 1}$ \n | \n $U \times \overline{U \times 1}$ \n |
| \n $U \times \overline{U \times 1}$ \n | \n $U \times \overline{U \times 1}$ \n |
| \n $U \times \overline{U \times 1}$ \n | \n $U \times \overline{U \times 1}$ \n |
| \n $U \times \overline{U \times 1}$ \n |                                        |

نمونه سوال امتحانی بیشتر در -> blog.limoonad.com فیلمهای آموزش درسی در -> imoonad.com

اداره ی کل <mark>آموزش و پرورش شهر تهران</mark> A ناه د<sub>(</sub>دن، <u>... براه <sub>درک</sub> و آءار (</u>ل اداره ی آموزش و پرورش شهر تهران منطقه ۴ تهران ناه دبي<sub>لا</sub>، .حاخه عابوى دبیرستان غیر دولتی دخترانه سرای دانش واحد رسالت كليد سؤالات بابان ترم نوبت دوم سال تمصيلى معراب 1494 مدت امتمان: .4a. دقيقه ر اهنمای تصحیح رديف محل مهر یا امضا، مدیر 14  $\frac{15 i j \cdot 4 i \cdot \pi}{\pi} = \frac{(11 x 1) + (15 x 1) + (14 x 1) + (16 x 1)}{14} = \frac{41}{11} = \frac{21}{11}$  $\mathsf{W}$  $\frac{a}{r}$  x loo = 14, V).<br>  $\frac{11}{r}$  x loo = fo %. .<br>موں دسلم<br>حصا  $S=\frac{f}{N}x^{\log}$  $\gamma_{\xi}$  $\frac{1}{2}$  $7.19$  $x|_{\infty} \leq \frac{1}{2}$  $\mathcal{L}$  $\frac{1}{\sqrt{1-\frac{v}{c^{2}}}}$  =  $\frac{y}{\frac{y}{c^{2}}}$  x les = le /  $2447$ موں<br>مدار ١A سي مسجود به مسجد<br>مستقدار مستقبل مسجد<br>مستقدار مستقبل مسجد  $\frac{\mu_{\gamma_{\circ}}}{\mu_{\gamma_{\circ}}} = \gamma_{\circ}$  $\frac{1}{\sqrt{2}}$  $\Delta =$ امضاء: نام و نام خانوادگی مصحح : جمع بار م : ه <mark>۲</mark>نمره

نمونه سوال امتحانی بیشتر در -> blog.limoonad.com فیلمهای آموزش درسی در -> imoonad.com